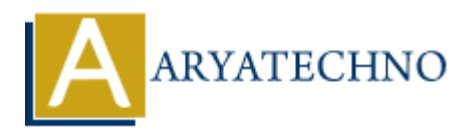

# **Learn PHP Echo Statement**

**Topics :** [PHP](https://www.aryatechno.com/category/1/php.html) **Written on** [January 01, 2021](https://www.aryatechno.com/page/php/14/learn-php-echo-statement.html)

Learn PHP Echo Statement. PHP echo statement can be used to print the string, multi-line strings, escaping characters, variable, array, number etc. echo is not function. it is statement. **ARY EXECUTE AND SECUTE AND SECUTE AND SECURE AND SECURE AND SECURE AND SECURE THE CONDUCT ON EXECUTIVE AND SECURE THE RESEARCH PROPERTY CHARGED AND ARRANGED AND ARRANGED AND ARRANGED AND ARRANGED AND ARRANGED AND ARRANGED** 

Let see below example

<?php echo "Hello, Learn Php easily"; ?>

Output : Hello, Learn Php easily

Echo Statement Features,

- 1. echo is a statement, which is used to display the output.
- 2. echo can be used with or without parentheses: echo(), and echo.
- 3. echo does not return any value.
- 4. We can pass multiple strings separated by a comma (,) in echo.
- 5. echo is faster than the print statement.

### **PHP echo - printing variable value and variable name.**

In double quote(" "), PHP echo is printing variable value <?php \$str="Hello learn PHP"; echo "Inside double quote is: \$str"; ?> Output: Inside double quote is: Hello learn PHP In Single quote(' '), PHP echo is printing variable name <?php \$str="Hello learn PHP"; echo "Inside double quote is: \$str"; ?> Output:

```
Inside Single quote is: $str
echo statement doesn't return any value
```
Below example gives Parse error. it doesn't return any value

# **PHP Code Example** :

<?php print echo(""); ?>

# **PHP echo - printing multi line string using NOW doc and Heredoc representation**

<?php echo <<<"EOF" Heredoc representation<br> Good morning!!!<br> How are you??<br> EOF;

echo <<<'NOW' NOWdoc representation<br> Good mkorning!!!<br> How are you??<br> NOW; ?> Examples the copyright [Aryatechno](https://www.aryatechno.com/). All Rights Reserved. Written tutorials and materials by Aryatechno<br> **Cood morning**!!! Shr><br>
Row are you??<br/>shr><br>
How are you??<br/>shr><br>
Now are you??<br>
Aryatechno <br>
Cood materials by A

#### **Output:**

Heredoc representation Good morning!!! How are you?? NOWdoc representation Good mkorning!!! How are you??

### **Output :**